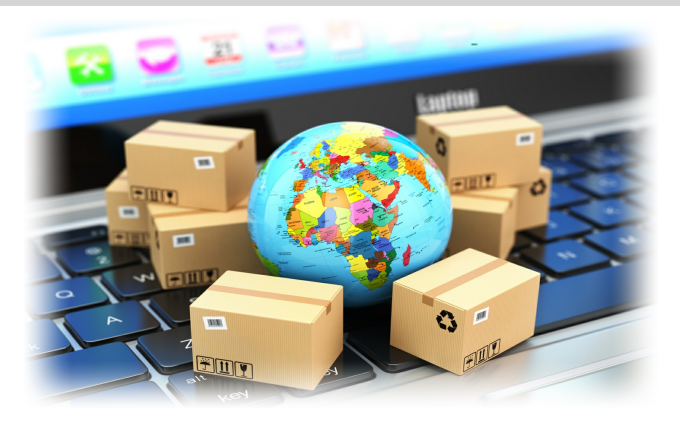

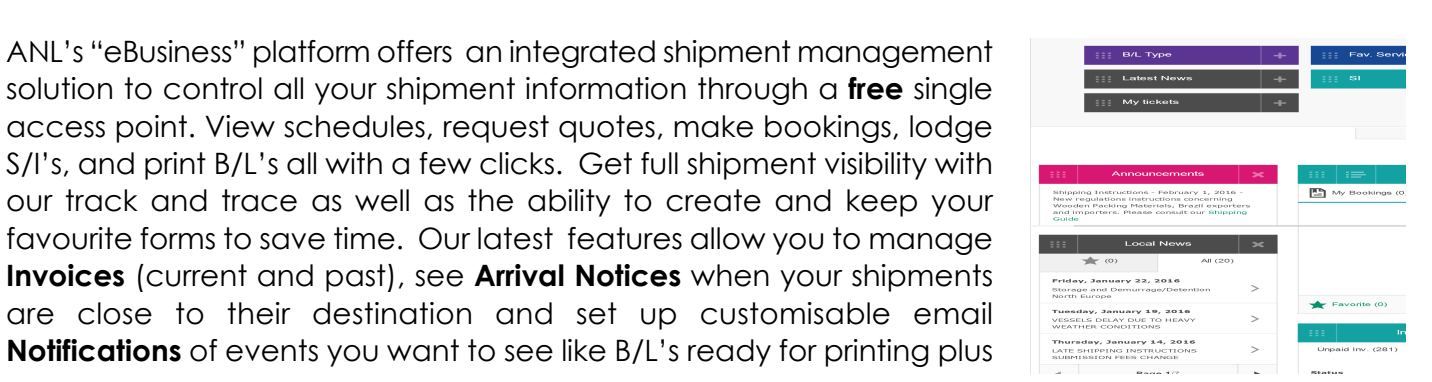

**ANL**

# many more.

**Find a cargo routing and check the schedules**

ANL's "eBusiness" platform offers an integrated shipment management solution to control all your shipment information through a **free** single access point. View schedules, request quotes, make bookings, lodge

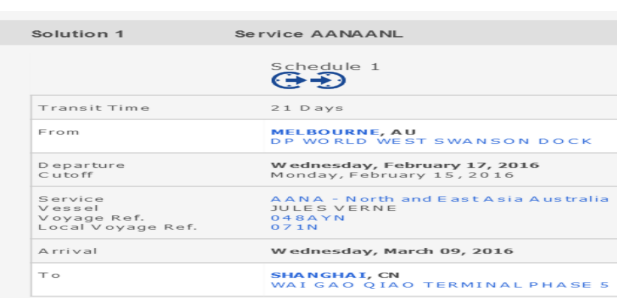

ANL's interactive routing and schedule finder gives you the option to save favourites and download search results and displays real-time transport information helping you plan your shipments**.**

### **Request bookings & submit your shipping instructions**

Submit your bookings by inserting your quotation reference and the quote information will pre-fill

*ANL eBusiness - The World at your fingertips*

#### **Booking Request - Start**

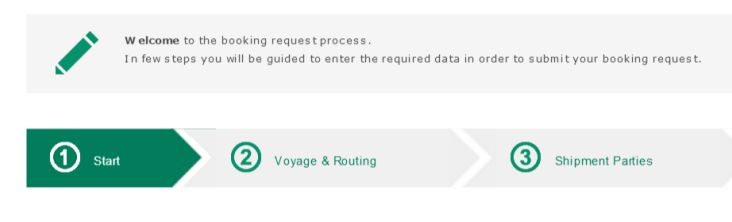

the booking form. In addition you can reuse previous bookings or create templates to save time.

One of the system's many great features lets you take advantage of using your own templates to submit shipping instructions online. It even re-uses all the information from your bookings to improve efficiency.

**Sending ANL electronic booking and shipping instructions qualifies for reduced documentation fees.**

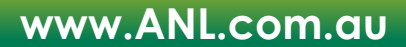

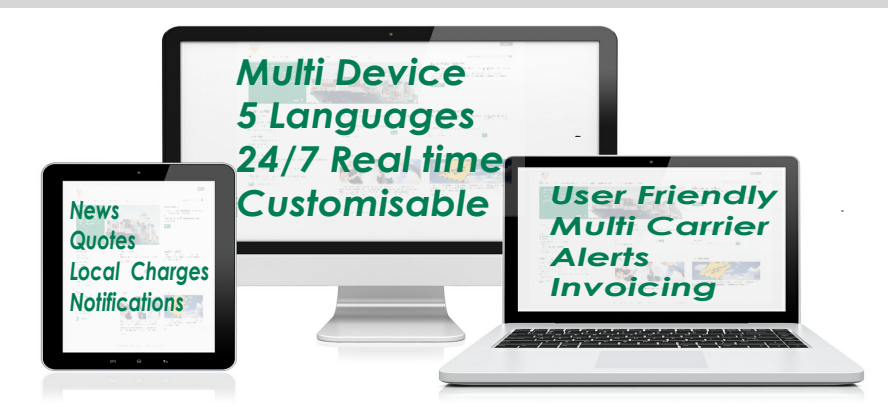

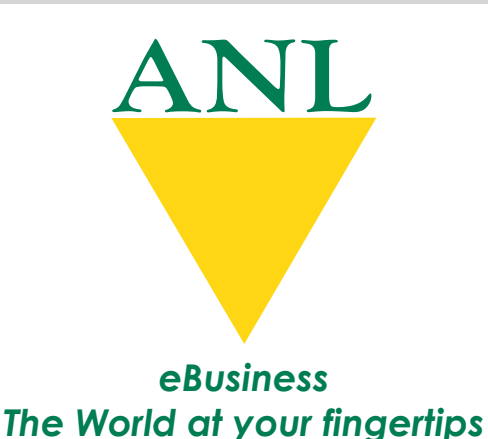

#### **Full visibility - from start to finish**

Access all your shipment documents 24/7 in the one place and covering the full cycle of shipping events from Booking Confirmation to Arrival Notices. Save time by tagging your favourites and get

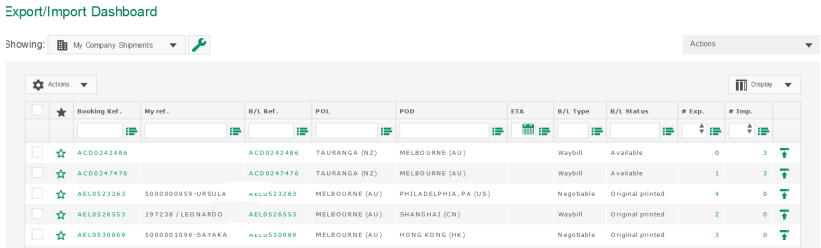

real time notifications when documents are available.

Get real time and detailed shipment status through our track and trace tool. Search using multiple criteria with the option to download tracking information.

# **Manage B/L's**

View your Bills of Lading information online and check and correct your "Draft" Bills of Lading with the option for mass review and approval of more than one B/L draft at a time. When you are ready then print your Original and Seaway Bills of Lading through ANL's highly secured gateway.

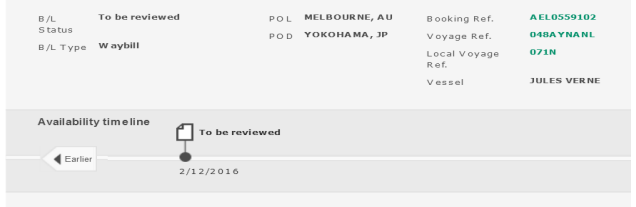

#### **Manage invoices**

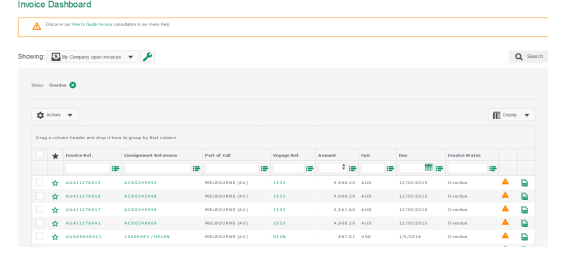

View, sort and print your Freight and D&D invoices in the dedicated "Invoices" section. By default open invoices are displayed first providing easy access to manage payments. Also the various sort options enables quick access to the invoice you are looking for in just a few clicks.

# **Get Notifications**

ANL's eBusiness "Notifications" are fully customisable by event so that you decide the information feeds you want, when you want them and how you want them, via direct email and/or web dashboard.

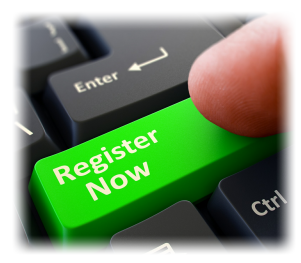

**Always online, always up to date and with many new features on the way, there has never been a better time to jump on board ANL's eBusiness solution!**

BL AFL0559102

**If you have not registered yet, go to www.anl.com.au, click the green "register" button (top right) and follow the instructions.**

ANL's eBusiness Team is ready to assist and answer all your questions Email: **oceania.ebusiness@anl.com.au** or Tel: **(+61) (03) 88 425 497**/ **(+61) (03) 88 425 433** Feb 2016